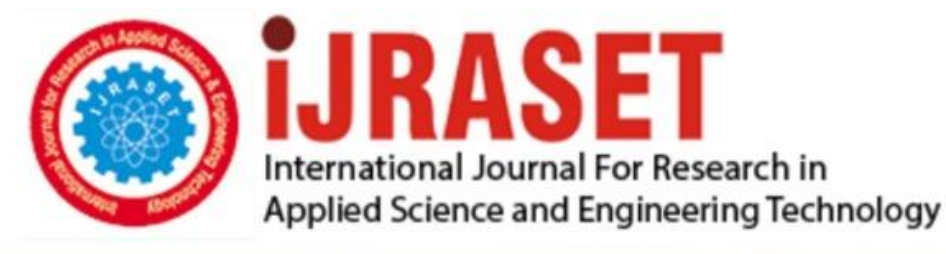

# **INTERNATIONAL JOURNAL FOR RESEARCH**

IN APPLIED SCIENCE & ENGINEERING TECHNOLOGY

**5 Issue: IV Month of publication:** April 2017 **Volume:** 

**http://doi.org/10.22214/ijraset.2017.4172**DOI:

www.ijraset.com

Call: 008813907089 | E-mail ID: ijraset@gmail.com

*www.ijraset.com Volume 5 Issue IV, April 2017 IC Value: 45.98 ISSN: 2321-9653*

# **International Journal for Research in Applied Science & Engineering Technology (IJRASET) Forming Assistant Web Service**

# D. Magheshkumar<sup>1</sup>, M. Pavithra<sup>2</sup>

*1,2Department of Software Engineering, Periyar Maniammai University*

*Abstract*: *Farming Assistant Web Service is a Web Project to help the farmers working with the motive of greater profitability by direct communication between; farmer-to-supplier and farmer-to-farmer mobile phone usage in third world countries is playing a vital role for the enhancement of farmers business towards agriculture. Recently, communication through mobile phones is considered very important in enhancing farmers' access to better understand agricultural market situation. Farming communities appreciate mobile phone as easy, fast and convenient way to communicate and get prompt answers of respective problems. Nowadays, the mobile phone has generated an opportunity for the farmers especially to get the information about marketing and weather. Through this important technology, they directly keep in touch with market personals and offer their produce with reasonable prices. The use of mobile phone also keep them aware for weather forecast for agriculture input application like fertilizer and pesticides which might be affected by un fore seen disasters as communicated by metrological department. This device has given new direction and approach to farmers to communicate directly and share about recent advances with each other. The studies showed that mobile phones have saved energy and time of farmers and ultimately improved their income. Mobile phones have provided an opportunity to the farmers to communicate directly with market brokers and customers for sell their product in good price*

*Keywords:* **farmer-to-supplier, farmer-to-farmer, business communication,dealers, retailer, supplier**

#### **I. INTRODUCTION**

Although most people can see the benefits of using a more precise approach to manage crops with additional information, the tools provided by precision farming and other information technologies have not yet moved into mainstream agricultural management. The increased complexity of the systems inhibits easy adoption and makes calculations as to the financial benefits uncertain. These issues can be resolved by improving the decision making process though better Management Information Systems, improved data interchange standards and clear management methods.

The starting point has been the identification of the current and future data, information and knowledge management needs on the farms, as well as on the way that these needs will evolve in the future and that will influence farm data, farm information and farm knowledge management systems.

At the moment, the utilisation of scientific models together with the large amounts of data in different formats produced by modern farm machinery, sensors located within the farm, remote sensing, etc. is still an open area of research and new methods are developed continuously. The seamless incorporation of new functionality and assisting features into an existing system is of paramount importance.

#### **II. MODULE IDENTIFICATION**

- *A. MODULE IDENTIFICATION*
- *1) Application Module*
- *a)* Product Details
- *b)* Process Details
- *c)* Land Details
- *d)* Crops Details
- *e)* Call
- *f)* Chat
- *B. Portal Module*
- *1)* Dash Board
- *2)* Unapproved Table List
- *3)* Confirm Table List
- *4)* Maps

*IC Value: 45.98 ISSN: 2321-9653*

# **International Journal for Research in Applied Science & Engineering**

# **Technology (IJRASET)**

# **III.MODULE DESCRIPTION**

This book keeping is exclusively developed in android plate form, for farmers to keep track of their details and farm related activities. General users can also get benefit by using several sections. Here are eighteen sections for documentation in this app which can be divided into three Main categories:

- *A. Application Module*
- *1) Land details:* This module includes land size soil fertility.
- *2) Product details*: This module includes farmer id, product id, Product name, Quantity, Manufacture Date, Expire Date, and Description.
- *3) Process Details*: This module includes seeding system, weed manage, Crop nutrition, watering, Pest control, disease control, post harvest production.
- *4) Crops details:* This module includes all crops starting to ending process
- *5) Call:* This module includes farmer to farmer communication and farmer to supplier communication.
- *6) Chat*: This module includes chat with farmer to farmer and farmer to supplier.

### *B. Portal Module*

- *1) Dash board:* This module includes unapproved list, approved list and month vise list can be show in pie chart.
- *2) Unapproved list*: This module includes show in unapproved list all new registration list can be show in this module.
- *3) Approved list:* This module includes show in all confirm list.
- *4) Maps:* This module includes to identify farmer current land location.

### **IV.LITERATURE SURVEY**

This chapter reviews three main research areas. Firstly, it traces the agricultural problems, technology adoption role and issues through extension services particularly in India and in the world in general. Secondly, by finding the factors that are affecting the extension services through proper use of ICTs or determining the factors of transfer of technologies. By doing so, this chapter helps build the fundamental concepts of ICT and decision making at all levels of agricultural decision making process. Lastly, it presents a comprehensive review of various models used by previous researchers in facilitating the information content concerned with farmers in retrieving the information needed in their decision making process

## **V. CONCLUSION**

Farmers can directly contact suppliers by searching online, may submit their grievances online and get notification of any new offers/schemes by using this web services but the issues to be sorted out are Verification of the users cannot be done online.

#### **REFERENCES**

- [1] Introduction to Android: http://developer.android.com/guide/index.html
- [2] Android API:
- [3] http://developer.android.com/reference/packages.htmlJava 6 API:
- [4] http://docs.oracle.com/javase/6/docs/api/Android Fundamentals: http://developer.android.com/guide/components/fundamentals.html
- [5] The Java Tutorials: http://docs.oracle.com/javase/tutorial/
- [6] Android User Interfaces:
- [7] http://developer.android.com/guide/topics/ui/index.htmlLayout:
- [8] http://developer.android.com/guide/topics/ui/declaring-layout.htmlCommon Tasks:
- [9] http://developer.android.com/guide/appendix/faq/commontasks.htmlGoogle Maps:
- [10] http://code.google.com/android/add-ons/google-apis/maps-overview.htmlIconography:
- [11] http://developer.android.com/guide/practices/ui\_guidelines/icon\_design.htmlSample Source Code:
- [12] http://developer.android.com/resources/samples/get.htmlAndroid Training: http://developer.android.com/training/index.html
- [13] Android Developer's Blog:http://android-developers.blogspot.com/
- [14] Developer FAQ:
- [15] http://developer.android.com/resources/faq/Developer Forums:
- [16] http://developer.android.com/resources/community-groups.htmlAndroid Developer's Group:
- [17] http://groups.google.com/group/android-developers?lnk=XDA-Developers Forums: http://forum.xda-developers.com/

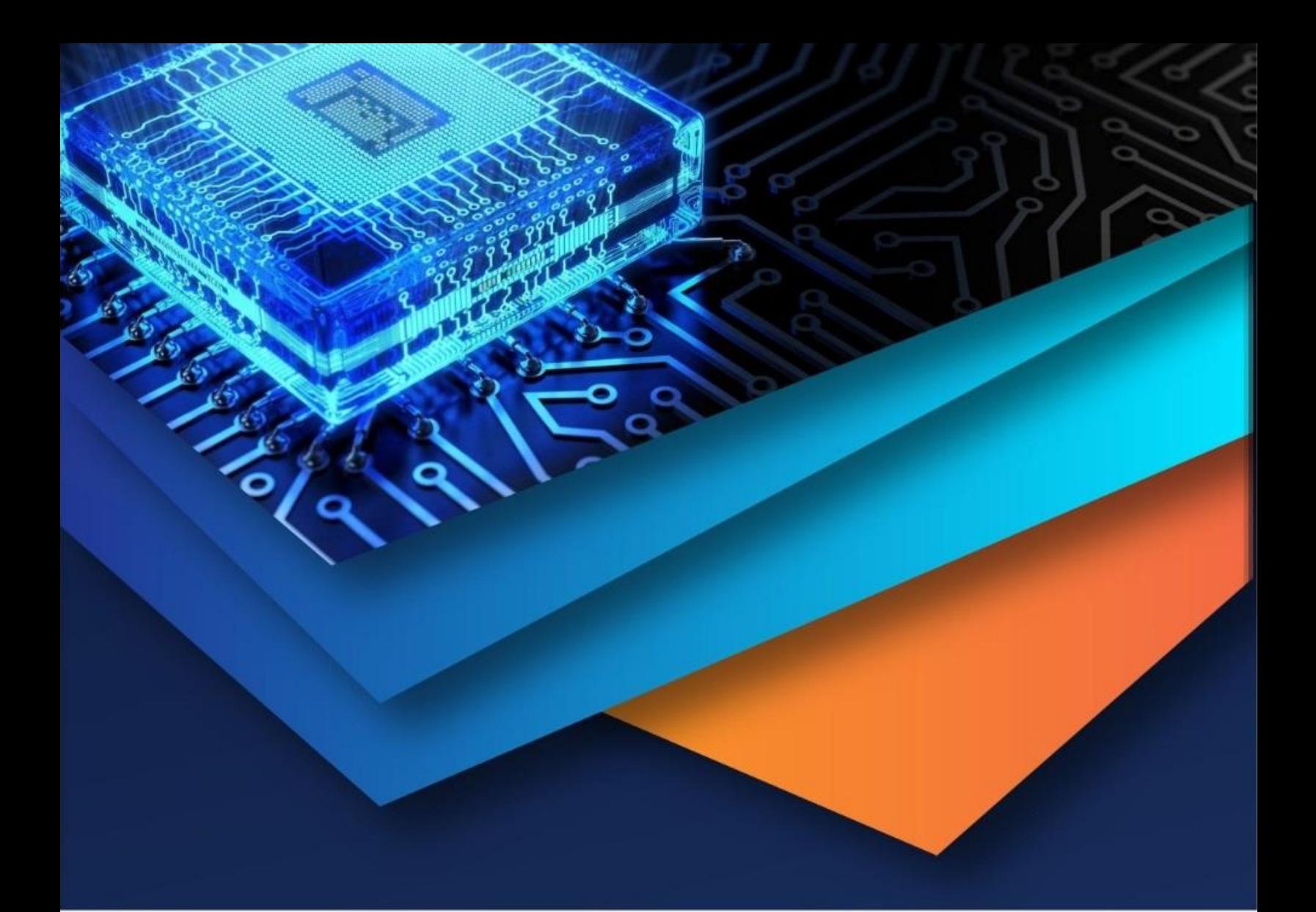

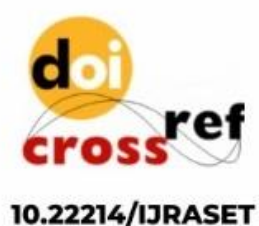

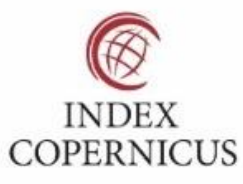

45.98

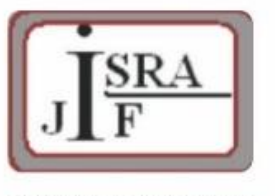

**IMPACT FACTOR:** 7.129

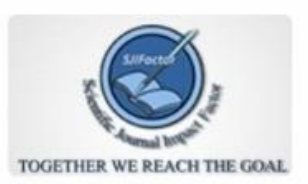

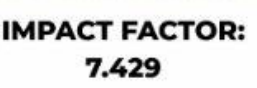

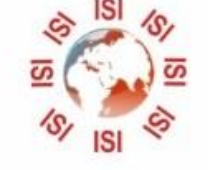

# **INTERNATIONAL JOURNAL FOR RESEARCH**

IN APPLIED SCIENCE & ENGINEERING TECHNOLOGY

Call: 08813907089 (24\*7 Support on Whatsapp)